# **Microsoft Instruction Manual**

When somebody should go to the book stores, search start by shop, shelf by shelf, it is in reality problematic. This is why we allow the ebook compilations in this website. It will certainly ease you to look guide microsof

By searching the title, publisher, or authors of guide you in fact want, you can discover them rapidly. In the house, workplace, or perhaps in your method can be every best area within net connections. If you target to dow How to Create a Booklet in Microsoft Word Nake a Quick Reference Guide in Word (Create Software Training Guides with Screenshots) Beginner's Guide to Microsoft Outlook Windows 10 (Beginners Guide) SOLIDWORKS Composer - Cre

The Beginner's Guide to Microsoft PublisherMicrosoft OneNote 2019 - Full Tutorial for Beginners in 10 MINUTES! Create a Booklet in Microsoft Word Microsoft Excel Tutorial - Beginners Level 1 Create a Booklet or Book - Microsoft Word

Guide to Microsoft OneNote How to Make a Manual in Word 2010 The Beginner's Guide to Excel - Excel Basics Tutorial How to use the Surface Pen | Microsoft N How to Make a bi-fold pamphlet/folding pamphelt in MS Word*How to Write Instruction Manuals? Surface Pro 7 - Unboxing, Setup and First Look* **Microsoft Instruction Manual** Manuals and free owners instruction pdf guides. Find the user manual and the help you need for the products you own at ManualsOnline. Free Microsoft User Manuals | ManualsOnline.com

**Microsoft User Manuals Download | ManualsLib** Download your FREE Microsoft Office Training Manuals Today. Everyone knows the best things in life are free. That' swhy we' ve made our entire library of Microsoft Office training manuals available for you to download comp

**Microsoft Surface Manual / User Guide Instructions ...** View the manual for the Microsoft Word 2010 here, for free. This manual comes under the category Office Software and has been rated by 2 people with an average of a 8.3. This manual is available in the following languages:

## **Free Microsoft User Manuals | ManualsOnline.com**

View & download of more than 541 Microsoft PDF user manuals, service manuals, operating guides. Mouse, Keyboard user manuals, operating guides & specifications

And it needs to reflect Microsoft's modern approach to voice and style: warm and relaxed, crisp and clear, and ready to lend a hand. The Microsoft Witting Style Guide replaces the Microsoft Writing Style Guide replaces the **Welcome - Microsoft Style Guide | Microsoft Docs**

**MICROSOFT XBOX INSTRUCTION MANUAL Pdf Download | ManualsLib** ONLY CURRENT GUIDE - Microsoft released the "Anniversary Update" and made every Windows 10 Book obsolete, except for this manual! NEW "HOW TO" PROCEDURES - Procedures are being added constantly. They are incorporated into

View the manual for the Microsoft Word 2007 here, for free. This manual comes under the category Office Software and has been rated by 1 people with an average of a 6.8. This manual is available in the following languages: **User manual Microsoft Word 2007 (140 pages)**

**Download your FREE Microsoft Office Training Manuals Today**

Microsoft Paint Instruction Manual > microsoft paint tutorial. Videos Course Online Free. Tutorial - Learn How To Use Microsoft Paint The Right Way ... Beginner - MS Paint tutorial - YouTube. How to use Microsoft Paint - Y **Microsoft Paint Instruction Manual - XpCourse**

About the Microsoft Word 2003 View the manual for the Microsoft Word 2003 here, for free. This manual comes under the category Office Software and has been rated by 1 people with an average of a 6.2. This manual is availab

**User manual Microsoft Office 365 (4 pages)**

**Microsoft Teams admin documentation - Microsoft Teams ...** Download this app from Microsoft Store for Windows 10, Windows 10 Mobile, Windows 10 Team (Surface Hub), HoloLens. See screenshots, read the latest customer reviews, and compare ratings for HEIC to PDF Instruction Manual.

Maximize the impact and precision of your message! Now in its fourth edition, the Microsoft Manual of Style provides essential guidance to content creators, iournalists, technical writers, editors, iournalists, technical w and communicating to a worldwide audience. Fully updated and optimized for ease of use, the Microsoft Manual of Style is designed to help you communicate clearly, consistently, and accurately about technical topics—across

With this work, users can learn how to use each of the Office 2000 applications with complete coverage of all "user-oriented" features. The book targets beginner to intermediate home and business users.

**User manual Microsoft Word 2010 (66 pages)** Choose from a variety of Surface devices and accessories to get help.

# **Surface help & learning - Microsoft Support**

Download: MICROSOFT OFFICE 365 USER GUIDE PDF Best of all, they are entirely free to find, use and download, so there is no cost or stress at all.microsoft office 365 user guide PDF may not make exciting reading, but micro

**Microsoft Office Instruction Manual Pdf - 11/2020**

Microsoft Office 365 is a suite of productivity solutions developed and managed in the cloud by Microsoft, to help employees get more productive while supporting the way they work now, and in the future. This book introduc topics only) Sway Video Install Office from the Office 365 portal to your computer"

View and Download Microsoft XBOX instruction manual online. Microsoft XBOX Console Instruction Manual. XBOX game console pdf manual download. Also for: B4j-00001.

In-depth quidance on Word 2010 from a Microsoft MVP Microsoft Word 2010 arrives with many changes with many changes and improvements, and this comprehensive quide from Microsoft MVP Herb Tyson is your expert, one-stop reso guide.

now to manage project slarge project and Islang Sect and Islange project slarge and small. This crystal-clear book not only quides you step-by-step through Project 2013 inside out. Get hands-on instructions for the Standar handle a project successfully. Build and refine your plan. Put together your team, schedule, and budget. Achieve the results you want. Build realistic schedules with Project is power tools. Customize Project is power tools

Work with the powerful subscription software, Office 365 to increase your organization's efficiency by managing file sharing, email exchange and much more. Key Features Become well versed with next-generation cloud computi This book begins by providing you with a quick introduction to the user interface (UI) and the most communicate using from distant messaging to conducting audio and web conferences, and even accessing business information Inal chapters, you will learn to work in a systematic style using file management and collaboration with OneDrive for Business using SharePoint. By the end of this book, you'll be equipped with the knowledge you need to ta tasks Who this book is for If you are an IT professional who wants to upgrade your traditional Office suite, this book is for you. Users looking to learn, configure, manage, and maintain an Office 365 environment in their

Windows 10 User Guide and Manual! In "Windows 10 User Guide and Manual: Microsoft Windows 10 for Beginners," you will learn how to install Windows 10 Jand if so, how you can access it. You will also learn how to change and your" own unique preferences, learn who Cortana is and what it's capabilities are and furthermore, "Microsoft Windows 10 for Beginners" will teach your PC and Accounts are Safe with Security, Parental Control, and Anti-Vir Cortana Effectively Be Technology Savvy With More Information, Tips, and Tricks Shared Inside! \*\*FREE BONUS INSIDE - 25 Windows 10 Keyboard Shortcuts\*\* What are you waiting for? Stop clicking around mindlessly! You don't n

#### **Buy Win10 Manual - Microsoft Store**

**Microsoft Office 2003 Instruction Manual - XpCourse** Collaborate. Do your best work together. With Microsoft 365, you can collaborate with anyone, anywhere. Work together.

### **Microsoft 365 Training**

Microsoft Office Training Manuals (Word, Excel, Powerpoint, Publisher) Covers training manuals and Powerpoint presentations in Word, Excel, Powerpoint and Publisher. Also some training needs analysis forms.

**Microsoft Office Training Manuals (Word, Excel, Powerpoint ...**

**Microsoft Webcam Manual Downloads - WebcamManuals.com**

her Surface Laptop Go is a new flatos oft Surface Laptop Go Are you looking for a user manual that will help you SETUP and Master the Microsoft Surface Laptop Go is petite as modern laptops go, with a 12.4-inch display, bu ncludes an aluminum display lid and a polycarbonate base, available in your choice of three colors: Ice Blue, Sandstone, and Platinum. The entire package feels sturdy, well-engineered, and fitting of a lap top -step approa Inside you will discover: -Tips & Tricks to Personalize and Get to Know Your Surface Laptop GO-Using Surface Laptop GO-Using Surface and iPhone or Android on your iPhone to your Surface and iPhone or Android on your iPhone Surface Pro Signature Type Cover-Touchpad gestures for Windows 10-Use Microsoft Arc Mouse or Surface Arc Mouse or Surface Arc Mouse-Set up Surface Dock and docking stations-Creating and using a USB recovery drive for Surfa more!Add this book to your library Now!

This is learning made easy. Get more done quickly with Office 2019. Jump in wherever you need answers - brisk lessons and colorful screenshots show you exactly what to do, step by step. Covers Word ocuments for maximum vis

Copyright code : 707589dab11f821c22df9a3bb7bab035

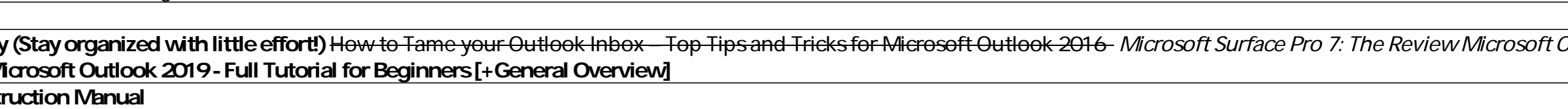

View the manual for the Microsoft Office 365 here, for free. This manual comes under the category Office Software and has been rated by 3 people with an average of a 8.5. This manual is available in the following languages

Microsoft Surface manual user quide is a pdf file to discuss ways manuals for the Microsoft Surface. In this document are contains instructions and explanations on everything from setting up the device for the first time f

Microsoft Webcam Manuals. We currently have 21 Microsoft webcam models with downloadable PDF manuals. You can find the model number and total number of Manuals, 64L-00003: 2 manuals. 68A-00001: 2 manuals: 68A-00005: 2 manu

Collaboration governance in Microsoft 365. Develop a governance strategy for Microsoft 365 collaboration services that suits the needs of your organization. Top articles. Prepare your network for Teams Keeping students saf

The Reasons LOVE Surface Pro 7 How to EVELOYE CORRER Device Manus and Tricks for Microsoft Outlook 2016 - Microsoft OneNote Pro 7: The Review Microsoft OneNote Device With little effort!) How to Tame your Outlook Inbox - T